### BAB <sup>V</sup>

#### ANALISA DAN PERANCANGAN

### *5.1. Hasil Pengumpulan Data*

Pengumpulan data dilakukan untuk memudahkan analisa. Berikut ini disajikan

hasil pengumpulan data.

### *5.1.1. Kondisi Lapis Keras*

Kondisi perkerasan mas jalan Sentolo-Milir adalah sebagai berikut:

a. Tipe jalan : jalan arteri 2 arah tanpa batas jalur b. Lebar perkerasan : 7 m c. Lebar bahu jalan : rata-rata 1 meter d. Kondisi medan : rata-rata lurus dan datar e. Kondisi permukaan jalan : pada daerah tertentu mengalami kerusakan

# *5.1.2. Beban Lalu Lintas*

Pengamatan jumlah kendaraan yang lewat dilakukan selama 3x24 jam, yaitu pada hari Sabtu, 2 November 2002 ; Minggu, 3 November 2003 ; Senin, 4 November 2002 di daerah SPBU Sentolo.

seperti retak.

Jenis-jenis kendaraan yang diamati berdasarkan klasifikasi kendaraan dari Dinas Pekerjaan Umum Propinsi DIY serta Dinas Lain Lintas dan Angkutan Jalan Raya Propinsi DIY yang dibagi menjadi 8 golongan kendaraan yaitu :

- a. Golongan I, yaitu kendaraan ringan berupa kendaraan pribadi ( sedan, jeep, minibus/Stasion Wagon), mobil angkutan penumpang (taxi, mikro bus), dan kendaraan angkutan barang **(pick up,** mikro truk, **colt box)**
- b. Golongan II, yaitu berupa bus.
- c. Golongan III, yaitu truk ringan dengan berat total maksimum 8.3 ton.
- d. Golongan IV, yaitu truk sedang dengan berat total maksimum 18.2 ton
- e. Golongan V, yaitu tmk berat dengan berat total maksimum 25 ton.
- f. Golongan VI, yaitu berupa truk gandeng.
- g. Golongan VII, yaitu trailer dengan berat total maksimum 26.2 ton.
- h. Golongan VIII, yaitu trailer dengan berat total maksimum 42 ton.

Hasil pencacahan jumlah kendaraan disajikan pada tabel 5.1 berikut, selengkapnya disajikan pada lampiran 6.

Tabel 5.1 Hasil Survei Volume Lalu Lintas Tanggal 2,3, dan 4 November

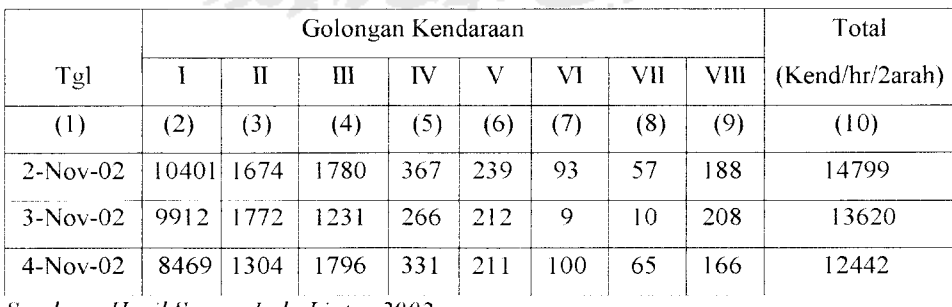

2002 dalam 2 arah

**Sumber : Hasil Survey Lalu Lintas 2002**

Berdasarkan data pada lampiran 7 yang diperoleh dari Bina Marga DIY, volume lalu lintas pada tahun 1997 dapat dilihat pada tabel 5.2 berikut.

| Golongan Kendaraan   | Jumlah Kend/hr/2arah |
|----------------------|----------------------|
|                      | 10383                |
|                      | 1325                 |
| III. IV              | 1972                 |
| V, VI, VII, dan VIII | 401                  |
| Total                | 14081                |

Tabel 5.2 Data volume lalu lintas tahun 1997

**Sumber : Bina Marga 1997**

# *5.1.3. Bahan Lapis Keras*

Berdasarkan data yang diperoleh dari Dinas Pekerjaan Umum, Sub Dinas Bina Marga, Propinsi DIY bahan lapis keras yang digunakan pada ruas Sentolo-Milir dapat dilihat pada tabel 5.3 berikut. Selengkapnya potongan perkerasan dapat dilihat pada lampiran 8.

Tabel 5.3 Daftar Tebal Lapis Perkerasan dan Jenis Perkerasan

| Lapisan Perkerasan      | Jenis                     | Material    | Tebal Lapisan   |
|-------------------------|---------------------------|-------------|-----------------|
| (1)                     | (2)                       | (3)         | (4)             |
| Lapis Permukaan AC      | Laston (Asphalt Concrete) | AC          | $3 \text{ cm}$  |
| Lapis Permukaan ATB     | Laston (Asphalt Concrete) | AC          | 3 cm            |
| Lapis Permukaan (Lapen) | Lapis Penetrasi           | Lapen       | $7 \text{ cm}$  |
| Lapis Pondasi Atas      | Sirtu                     | Sirtu       | 8 cm            |
| Lapis Pondasi Bawah     | Agregat Kelas B(BTK)      | Batu Kali   | $20 \text{ cm}$ |
| Lapis Pondasi Bawah     | Pasir                     | Pasir       | 20cm            |
| <b>Tanah Dasar</b>      | Tanah Padat               | Tanah Padat |                 |

 $\overline{\text{Sumber}}$ : Subdin Bina Marga DIY

#### *5.1.4. Kondisi Lingkungan*

Menurut Dinas Pekerjaan Umum, Sub Dinas Bina Marga, Propinsi DIY, ruas Sentolo Milir termasuk dalam golongan medan datar dan lurus dengan kelandaian tidak lebih dari 6 %.

Berdasarkan data yang diperoleh dari Biro Pusat Statistik DIY, diperoleh data curah hujan di daerah Sentolo 1885  $\geq$  900 mm/thn. Pada tabel 5.4 akan disajikan data curah hujan, selengkapnya dapat dilihat pada lampiran 9.

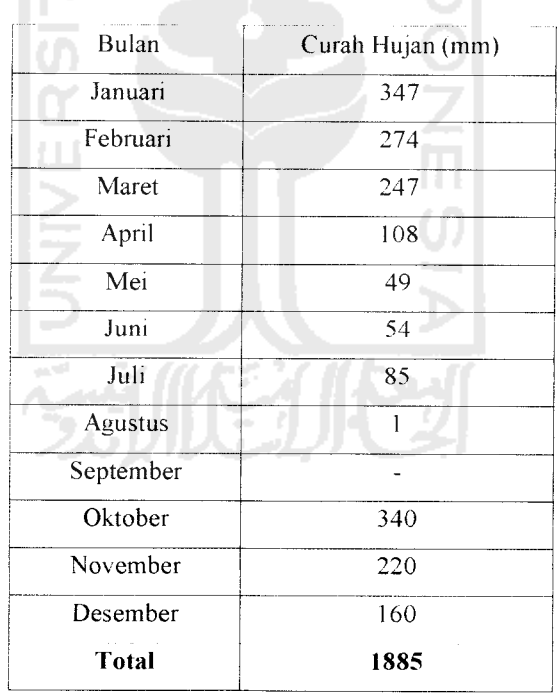

Tabel 5.4 Data Curah Hujan

**Sumber: Biro Pusat Statistik 2001**

#### *5.1.5. Tanah Dasar*

Penelitian tanah dasar di laboratorium dilakukan untuk mengetahui nilai CBR tanah dasar. Pengujian CBR dilakukan pada 4 sampel (lampiran 10) dan hasilnya disajikan pada tabel 5.5 berikut.

| Sampel        | Harga | CBR $(%)$ | Nilai CBR |
|---------------|-------|-----------|-----------|
|               | 0.1"  | 0.2"      | ( %)      |
| (1)           | (2)   | (3)       | (4)       |
| A             | 11.97 | 10.31     | 11.97     |
| B             | 11.47 | 9.98      | 11.47     |
| $\mathcal{C}$ | 11.72 | 9.98      | 11.72     |
| D             | 10.97 | 10.3      | 10.97     |

Tabel 5.5 Hasil Pengujian CBR

**Sumber: Hasil Pengujian ('BR Laboratorium 2002**

Berdasarkan data yang diperoleh pada tabel 5.5, persamaan 3.1, dan tabel 3.1 ditentukan nilai CBR segmen yang mewakili sebagai berikut.

CBR<sub>rata-rata</sub> =  $(11.97 + 11.47 + 11.72 + 10.97)$  %  $/4 = 11.5325$  %

 $CBR_{\rm maks} = 11.97 \%$ 

 $CBR_{min} = 10.97\%$ 

R =  $2.24$ 

 $CBR_{segment} = 11.5325 - (11.97 - 10.97) / 2.24 = 11.08 \% \approx 11 \%$ 

### *5.1.6. Pemeriksaan Benkelman Beam*

Hasil pemeriksaan lendutan dengan menggunakan **benkleman beam** dapat dilihat pada tabel 5.6 dan selengkapnya dapat dilihat pada lampiran 11.

| <b>KM</b>  | d1               |                  | Kiri             |                   | Kanan          |                  |                  |  |
|------------|------------------|------------------|------------------|-------------------|----------------|------------------|------------------|--|
|            |                  | d2               | d3               | d4                | d2             | d3               | d4               |  |
| $16 + 200$ | $\overline{0}$   | $\overline{0}$   | 0.13             | 0.25              | $\overline{0}$ | 0.13             | 0.25             |  |
| $16+600$   | $\theta$         | 0.25             | 0.33             | 0.4               | 0.25           | 0.33             | 0.4              |  |
| $17+000$   | $\theta$         | 0.5              | $\mathbf{I}$     | 1.5               | 0.5            | $\mathbf{I}$     | $1.5\,$          |  |
| $17+400$   | $\boldsymbol{0}$ | 0.1              | 0.15             | 0.2               | 0.1            | 0.15             | 0.2              |  |
| $18 + 200$ | $\theta$         | 27               | 35               | 43                | 27             | 35               | 43               |  |
| $18+600$   | $\overline{0}$   | 24.5             | 31.75            | 39                | 24.5           | 31.75            | 39               |  |
| $18 + 800$ | $\overline{0}$   | 5                | 12.25            | 19.5              | 5              | 12.25            | 19.5             |  |
| 19+400     | $\overline{0}$   | $\boldsymbol{0}$ | $\overline{0}$   | $\boldsymbol{0}$  | $\overline{0}$ | $\theta$         | $\boldsymbol{0}$ |  |
| $20+000$   | $\overline{0}$   | $\boldsymbol{0}$ | $\dot{0}$        | $\boldsymbol{0}$  | $\overline{O}$ | $\boldsymbol{0}$ | $\overline{0}$   |  |
| $20 + 400$ | $\overline{0}$   | $\mathbf{I}$     | $\mathbf{1}$     | $\mathbf{I}$      | $\mathbf{1}$   | $\mathbf{1}$     | $\mathbf{I}$     |  |
| $21 + 100$ | $\theta$         | $\boldsymbol{0}$ | $\boldsymbol{0}$ | $\boldsymbol{0}$  | $\overline{0}$ | 0                | $\boldsymbol{0}$ |  |
| $21+600$   | $\overline{0}$   | $\overline{0}$   | 0.88             | 1.75              | $\overline{0}$ | 0.88             | 1.75             |  |
| $22+000$   | $\overline{0}$   | 0.5              | 1.25             | $\overline{c}$    | 0.5            | 1.25             | $\boldsymbol{2}$ |  |
| $22 + 700$ | 0                | 3                | 11.5             | 20                | $\overline{3}$ | 11.5             | 20               |  |
| $23+000$   | $\overline{0}$   | 14               | 16               | 18                | 4              | 16               | 18               |  |
| $23 + 400$ | $\overline{0}$   | $\boldsymbol{0}$ | 5.5.             | $\overline{11}$   | $\overline{0}$ | 5.5              | 11               |  |
| $23 + 700$ | $\overline{0}$   | 21               | 25.75            | 30.5              | 21             | 25.75            | 30.5             |  |
| $23 + 900$ | $\overline{0}$   | $\overline{0}$   | $\overline{2}$   | $\overline{4}$    | $\theta$       | $\sqrt{2}$       | 4                |  |
| $24+000$   | $\overline{0}$   | $1.5\,$          | 4.25             | $\overline{7}$    | 1.5            | 4.25             | $\boldsymbol{7}$ |  |
| $24 + 200$ | $\theta$         | 14.5             | 20               | $\overline{25.5}$ | 14.5           | 20               | 25.5             |  |
| $24 + 400$ | $\boldsymbol{0}$ | 3.5              | 11               | 18.5              | 3.5            | 11               | 18.5             |  |

Tabel 5.6 Daftar Hasil Penelitian Lendutan

**Sumber.Hasil Pemeriksaan Benkelman Beam 2002**

# *5.2. Analisis Perhitungan*

Analisis perhitungan dilakukan setelah pengumpulan data dilakukan. Metode Analisa Komponen Bina Marga digunakan dalam perancangan kembali stmktur perkerasan lentur dan perencanaan tebal lapis tambahan. Selain itu, perencanaan tebal lapis tambahan juga dihitung menggunakan Metode Lendutan Balik Bina Marga 0I/MN/R/I983

#### *5.2.1. Metode Analisa Komponen Bina Marga 1987*

5.2.1.1 Menentukan Lintas Ekivalen Permulaan (LEP)

Data yang dibutuhkan untuk menentukan LFP adalah ·

a Lain Lintas Harian Rata-Rata (I.HR)

Lain Lintas Harian Rata-Rata diperlukan sebagai acuan dalam analisis ini sebab mempengaruhi beban yang akan dipikul oleh perkerasan. Data LHR ini diperoleh dari hasil survei volume lalu lintas dan hasilnya dapat dilihat pada tabel 5 1

b Angka Ekivalen (E) Beban Sumbu Kendaraan

Angka Ekivalen tiap sumbu kendaraan ditentukan berdasarkan persamaan 3.2 dan 3.3 Pada tabel 3.5 dapat dilihat konfigurasi beban sumbu kendaraan dan angka ekivalen beban sumbu standar yang diberikan oleh Rina Marga

c. Koefisien Distribusi Kendaraan (C)

Ruas jalan Sentolo-Milir tidak memiliki batas lajur, sehingga berdasarkan tabel 3.4 dengan lebar perkerasan 7 m dengan 2 arah ruas jalan memiliki 2 lajur Berdasarkan tabel 3.3 ditentukan koefisien distribusi kendaraan vaitu •

- a. Kendaraan ringan dengan berat total  $<$  5 ton, C = 0.5
- b. Kendaraan berat dengan berat total  $\geq 5$  ton,  $C = 0.5$

Dengan menggunakan data tersebut, LEP dapat ditentukan dengan menggunakan persamaan 3.4 Hasil analisis LEP disajikan pada tabel 5.7

Tabel 5.7 Nilai LEP untuk LHR berdasarkan hasil survei pada tanggal 2, 3, dan 4

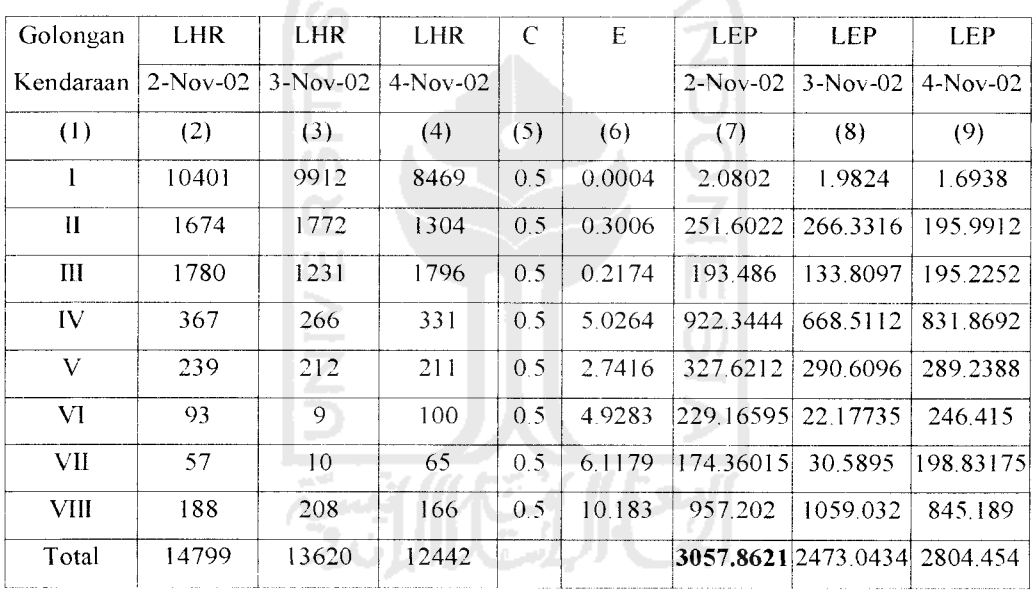

November 2002<br>SLAM

Nilai LHR yang digunakan adalah hasil pengamatan pada tanggal 2 November 2002, yaitu pada nilai LEP terbesar =  $3057.8621 \approx 3058$ .

5.2.1.2. Menentukan Lintas Ekivalen Akhir (LEA)

Data yang digunakan dalam analisis ini adalah :

Lalu Lintas Harian Rata-Rata (LHR) a.

> LHR yang digunakan berdasarkan nilai LEP terbesar, yaitu pada tanggal 2 November 2002 seperti yang disajikan pada tabel 5.7

Umur Rencana  $\mathbf{b}$ .

> Perancangan perkerasan direncanakan dengan umur rencana (LJR) 10 tahun.

> > AM

Pertumbuhan Lalu Lintas  $\mathbf{c}$ .

> Pertumbuhan lalu lintas (i) digunakan untuk memprediksi volume lalu lintas untuk 10 tahun mendatang, yakni pada akhir umur rencana.

> Perhitungan angka pertumbuhan menggunakan data pada tabel 5.1 dan

5.2 dengan persamaan 3.7. Analisis pertumbuhan lalu lintas selengkapnya disajikan pada tabel 5.8 berikut.

| Golongan      |     |       |       |                                |
|---------------|-----|-------|-------|--------------------------------|
| Kendaraan     | n   | a     | b     | $i = ((b/a)^{1 n} - 1) .100\%$ |
| (1)           | (2) | (3)   | (4)   | (5)                            |
|               | 5   | 10383 | 10401 | 0.03                           |
| Ħ             | 5   | 1325  | 1674  | 4.8                            |
| III,IV        | ۲   | 1972  | 2147  | 1.71                           |
| V,VI,VII,VIII | 5   | 401   | 577   | 7.6                            |

Tabel 5.8 Angka Pertumbuhan Lalu Lintas Tiap Golongan Kendaraan

Dari perhitungan angka pertumbuhan pada tabel 5.8 dapat ditentukan angka pertumbuhan selama umur rencana (i<sub>UR</sub>) yaitu :

$$
iUR = (0.03 + 4.8 + 1.71 + 7.6)/4
$$

$$
= 3.535 = 3.6\%
$$

Berdasarkan data-data tersebut, dapat ditentukan LEA dengan menggunakan persamaan 3.5 , yang hasilnya disajikan dalam tabel 5.9 berikut.

| Golongan     | <b>LHR</b> | $\mathsf{C}$ | E      | i     | UR. | <b>LEA</b>  |
|--------------|------------|--------------|--------|-------|-----|-------------|
| Kendaraan    |            |              |        |       |     |             |
| (1)          | (2)        | (3)          | (4)    | (5)   | (6) | (7)         |
| 1            | 10401      | 0.5          | 0.0004 | 0.036 | 10  | 2.962802116 |
| $\mathbf{I}$ | 1674       | 0.5          | 0.3006 | 0.036 | 10  | 358.3537787 |
| Ш            | 1780       | 0.5          | 0.2174 | 0.036 | 10  | 275.5796222 |
| <b>IV</b>    | 367        | 0.5          | 5.0264 | 0.036 | 10  | 1313.683271 |
| V            | 239        | 0.5          | 2.7416 | 0.036 | 10  | 466.6266631 |
| VI           | 93         | 0.5          | 4.9283 | 0.036 | 10  | 326.3981163 |
| VII          | 57         | 0.5          | 6.1179 | 0.036 | 10  | 248.33892   |
| VШ           | 188        | 0.5          | 10.183 | 0.036 | 10  | 1363.330502 |
| Total        | 14799      |              |        |       |     | 4355.273676 |
|              |            |              |        |       |     |             |

Tabel 5.9 Tabel Perhitungan LEA

Dari hitungan LEA pada tabel 5.9 diperoleh nilai LEA =  $4355.273676 \approx 4356$ .

# 5.2.1.3 Menentukan LET dan LER

Data yang dibutuhkan untuk menentukan nilai LET dan LER adalah :

a. LEP

Berdasarkan hitungan pada tabel 5.7 diperoleh nilai LEP = 3058

b. LEA

Berdasarkan hitungan pada tabel 5.9 diperoleh nilai LEA = 4356

c. Faktor Penyesuaian (FP)

Faktor penyesuaian dipengamhi umur rencana, yaitu 10 tahun. Berdasarkan persamaan 3.10, maka :

 $FP = 10/10 = 1$ 

Berdasarkan persamaan 3.8 dan 3.9, dengan menggunakan data-data tersebut,

maka :

LET = 
$$
\frac{1}{2}
$$
 (3058 + 4356) = 3707

LER =  $3707 \times 1 = 3707$ 

5.2.1.4 Menentukan Faktor Regional (FR).

Data yang digunakan untuk menentukan faktor regional adalah :

a. Persen Kendaraan Berat

Persen kendaraan berat terhadap total kendaraan yang lewat dapat ditentukan berdasarkan data LHR yang disajikan pada tabel 5.9.

% Kend. berat = 
$$
[(1674+1780+367+239+93+57+188)/14799] \times 100\%
$$

$$
= 29.72\% \le 30\%
$$

b. Kelandaian

Ruas Sentolo Milir termasuk dalam golongan medan datar dan lurus dengan kelandaian tidak lebih dari 6 %.

c. Curah hujan

Berdasarkan data pada tabel 5.4 daerah Sentolo memiliki curah hujan 1885  $\geq$ 900 mm/th.

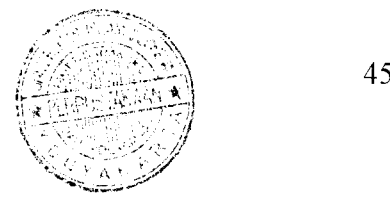

Dengan menggunakan tabel 3.2 dan data-data tersebut, maka FR yang digunakan adalah 1.5

5.2.1.5 Menentukan Indeks Pennukaan Awal (IPo)

Berdasarkan jenis lapis pennukaan LASTON dengan menggunakan tabel 3.6 maka digunakan IPo = 4.

5.2.1.6 Menentukan Indeks Pennukaan Akhir (IPt)

Data yang dibutuhkan untuk menentukan IPt adalah :

a. LER

Berdasarkan langkah 5.2.1.3, diperoleh nilai LER = 3707

b. Klasifikasi jalan

Ruas jalan Sentolo Milir melayani angkutan utama dengan ciri-ciri perjalanan jarak jauh dan kecepatan rata-rata tinggi sehingga di klasifikasikan sebagai jalan arteri.

Dengan menggunakan data yang ada, ditetapkan nilai IPt berdasarkan tabel w 3.7 yaitu 2.5.

5.2.1.7 Menentukan Indeks Tebal Perkerasan (ITP)

Data yang dibutuhkan dalam analisis ITP adalah :

a. Daya Dukung Tanah (DDT)

Berdasarkan nilai CBR yang diperoleh pada data V.1.5, yaitu 11% dan menggunakan nomogram pada lampiran 1 diperoleh DDT =  $6.2$ 

b. Lintas Ekivalen Rencana (LER)

Pada tahap 5.2.1.3 diperoleh LER<sub>2012</sub> = 3707

c. Faktor Regional (FR)

Pada tahap  $5.2.1.4$  diperoleh FR =  $1.5$ 

d. Indeks Permukaan (IPo dan IPt)

Pada tahap 5.2.1.5 diperoleh IPo = 4.

Pada tahap 5.2.1.6 diperoleh IPt = 2.5

Dengan menggunakan data DDT, LER, FR, IPo, dan IPt berdasarkan nomogram pada lampiran 2, diperoleh nilai  $\text{ITP}_{2012} = 10.5$ 

5.2.1.8 Perancangan Lapis Keras

Perancangan Lapis keras untuk umur rencana 10 tahun memerlukan data sebagai berikut :

a. Indeks Tebal Perkerasan

Berdasarkan tahap 5.2.1.7 diperoleh ITP untuk umur rencana 10 tahun, yaitu  $ITP_{2012} = 10.5$ .

b. Tebal Minimum Lapis Keras (Dmin)

Berdasarkan nilai ITP<sub>2012</sub> = 10.5, dengan menggunakan tabel 3.9 ditentukan tebal minimum lapis keras dan bahan yang digunakan. Untuk lapis pennukaan tebal minimum 10 cm dengan bahan LASTON dan untuk lapis pondasi tebal minimum 20 cm dengan bahan batu pecah.

c. Koefisien Kekuatan Relatif Bahan ( a )

Bahan yang digunakan dalam **re-design** ini adalah :

1. Lapis Permukaan

Lapis Pennukaan menggunakan LASTON. Dengan menggunakan tabel 3.8 diperoleh koefisien kekuatan relatif  $(a<sub>1</sub>) = 0.32$ 

2. Lapis Pondasi Atas

Lapis pondasi atas menggunakan batu pecah (kelas A). Dengan menggunakan tabel 3.8 diperoleh koefisien kekuatan relatif  $(a_2)$  = 0.14.

3. Lapis Pondasi Bawah

Lapis Pondasi Bawah menggunakan sirtu (kelas A). Dengan menggunakan tabel 3.8 diperoleh koefisisen kekuatan relatif  $(a_3)$  = 0.13.

Dengan menggunakan data tersebut, maka dapat ditentukan tebal tiap lapis perkerasan dengan menggunakan persamaan 3.11.

$$
\overline{ITP}_{2012} = a_1.D_1 + a_2.D_2 + a_3.D_3
$$
  
10.5 = 0.32, D<sub>1</sub> + 0.14, D<sub>2</sub> + 0.13, D<sub>3</sub>

Dipakai D<sub>1</sub> = 10 cm = Dmin (10cm); D<sub>2</sub> = 20 cm = Dmin (20cm),

maka D<sub>3</sub> 34.615  $\approx$  35 cm.

Sehingga ITP =  $(0.32 \times 10) + (0.14 \times 20) + (0.13 \times 35) = 10.55$ 

Dari analisa di atas, maka susunan lapis keras dapat dilihat pada gambar 5.1 berikut.

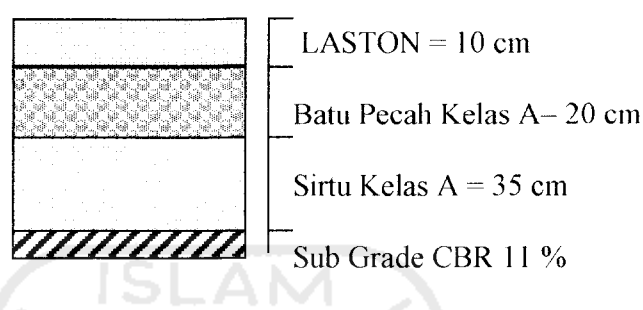

Gambar 5.1 Susunan Lapis Keras Perancangan Kembali

5.2.1.9 Perhitungan Tebal Lapis Tambahan

Tahap-tahap analisis tebal lapis tambahan adalah sebagai berikut:

1. Menentukan nilai kondisi perkerasan jalan sebelum diberi lapis tambahan.

Nilai kondisi perkerasan dilakukan dengan melakukan pengamatan secara visual dan dengan menggunakan tabel 3.10 nilai kondisi perkerasan adalah sebagai berikut :

a. Lapis Permukaan

Terlihat retak halus, sedikit defonnasi pada jalur roda namun masih tetap stabil, nilai kondisi perkerasan  $70 - 90$ %.

b. Lapis Pondasi Atas

Pondasi batu pecah memiliki nilai kondisi perkerasan 80-100 %.

c. Lapis Pondasi Bawah

Di beri nilai kondisi perkerasan 90 %.

# 2. Analisa komponen tiap lapis perkerasan

Berdasarkan data jenis lapis keras pada tabel 5.3 dengan menggunakan tabel 3.8 tiap lapis perkerasan mempunyai koefisien kekuatan relatif (a) yang disajikan pada tabel 5.10 berikut.

| Lapisan Perkerasan  | Jenis                     | Tebal Lapisan (D) | a              |
|---------------------|---------------------------|-------------------|----------------|
| $\left(1\right)$    | (2)                       | (4)               | (5)            |
| Lapis Permukaan AC  | Laston (Asphalt Concrete) | $3 \text{ cm}$    | 0.32           |
| Lapis Permukaan ATB | Laston (Asphalt Concrete) | $3 \text{ cm}$    | 0.32           |
| Lapis Pondasi Atas  | Lapis Penetrasi           | 7 cm              | 0.23           |
| Lapis Pondasi Atas  | Sirtu                     | 8 cm              | 0.13           |
| Lapis Pondasi Bawah | Agregat Kelas B(BTK)      | $20 \text{ cm}$   | 0.12           |
| Lapis Pondasi Bawah | Pasir                     | 20cm              | 0 <sup>1</sup> |

Tabel 5.10 Koefisien Kekuatan Relatif Lapis Perkerasan

3. Menentukan  $\overline{ITP}$  perkerasan sebelum diberi lapis tambahan ( $\overline{ITP}_{2002}$ ).

Dengan menggunakan data nilai kondisi perkerasan dan koefisien kekuatan relatif pada tabel 5.10 dapat ditentukan ITP perkerasan sebelum di beri lapis tambahan dengan menggunakan persamaan 3.11.

$$
\overline{\text{ITP}}_{2002} = \{70\% \text{ x } [(0.32 \times 3) + (0.32 \times 3)]\} + \{80\% \text{ x } [(0.23 \times 7) + (0.13 \times 8)] + \{90\% \text{ x } [(0.12 \times 20) + (0.1 \times 20)]\}
$$
\n
$$
= 7.424
$$

4. Dengan nilai  $\overline{\text{ITP}}_{2002}$  dan  $\overline{\text{ITP}}_{2012}$  dapat ditentukan tebal lapis tambahan yang dibutuhkan.

$$
\widehat{\triangle ITP} = \overline{ITP}_{2012} - \overline{ITP}_{2002} = 10.5 - 7.424 = 3.076
$$

5. Menentukan tebal lapis tambahan ( D )

l an

Lapis tambahan menggunakan LASTON ( AC ), dengan koefisien kekuatan relatif (a) =  $0.32$ .

$$
\[\Delta \text{ITP} = \mathbf{a} \cdot \mathbf{D}\]
$$
 3.076 = 0.32.D, D = 9.6125  $\approx$  10 cm.

Dari analisis di atas susunan lapis perkerasan setelah di beri lapis tambahan LASTON setebal 10 cm dapat dilihat pada gambar 5.2 berikut.

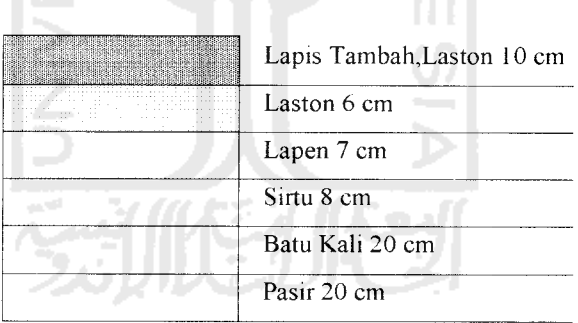

ml

**Gambar 5.2 Susunan Lapis Keras Setelah Diberi Lapis Tambahan**

# *5.2.2. Metode Bina Marga 01/MN/B/1983*

5.2.2.1. Analisis Tebal Lapis Tambahan dengan Lendutan Balik

Tahap-tahap untuk menganalisis lapis tambahan dengan menggunakan harga lendutan balik adalah :

Menentukan harga lendutan balik.  $1.$ 

> Harga lendutan balik dihitung berdasarkan persamaan 3.14 dengan menggiinakandata pada tabel 5.6 dan lampiran 11. Harga lendutan balik tiap titik disajikanpada tabel 5.11.

| Titik                   | KM         | d1               | d4                       | Fm             | F1                                    | Fe   | d                |
|-------------------------|------------|------------------|--------------------------|----------------|---------------------------------------|------|------------------|
| (1)                     | (2)        | (3)              | (4)                      | (5)            | (6)                                   | (7)  | (8)              |
| $\mathbf{1}$            | $16 + 200$ | $\theta$         | 0.25                     | $\overline{2}$ | $\mathbf{I}$                          | 1.15 | 0.575            |
| $\overline{c}$          | $16 + 600$ | $\boldsymbol{0}$ | 0.4                      | $\mathbf 2$    | $\mathbf{I}$                          | 1.15 | 0.92             |
| 3                       | $17+000$   | $\theta$         | 1.5                      | $\overline{2}$ | $\mathbf{I}$                          | 1.15 | 3.45             |
| $\overline{\mathbf{4}}$ | $17+400$   | $\boldsymbol{0}$ | 0.2                      | $\mathbf 2$    | $\mathbf{I}$                          | 1.15 | 0.46             |
| 5                       | $18 + 200$ | $\theta$         | 43                       | $\sqrt{2}$     | $\mathbf{I}$                          | 1.15 | 98.9             |
| 6                       | $18 + 600$ | $\boldsymbol{0}$ | 39                       | $\overline{c}$ | $\blacksquare$<br>ı                   | 1.15 | 89.7             |
| $\overline{7}$          | $18 + 800$ | $\mathbf 0$      | 19.5                     | $\sqrt{2}$     | $\overline{1}$                        | 1.15 | 44.85            |
| 8                       | $19 + 400$ | $\boldsymbol{0}$ | $\boldsymbol{0}$         | $\sqrt{2}$     | $\overline{1}$                        | 1.15 | $\overline{0}$   |
| 9                       | $20+000$   | 0                | $\overline{0}$           | $\sqrt{2}$     | $\mathbf{l}$                          | 1.15 | $\sqrt{0}$       |
| 10                      | $20 + 400$ | 0                | $\mathbf{1}$             | $\overline{c}$ | $\mathbf{1}$                          | 1.15 | 2.3              |
| 11                      | $21 + 100$ | $\boldsymbol{0}$ | $\mathbf{O}$             | $\overline{2}$ | $\mathbf{1}$                          | 1.15 | $\boldsymbol{0}$ |
| 12                      | $21 + 600$ | $\theta$         | 1.75                     | $\mathbf 2$    | $\overline{1}$                        | 1.15 | 4.025            |
| 13                      | $22+000$   | $\mathbf 0$      | $\overline{2}$           | $\overline{c}$ | $\mathbf{1}$                          | 1.15 | 4.6              |
| 14                      | $22 + 700$ | $\overline{0}$   | 20                       | $\overline{c}$ | $\mathbf{1}$                          | 1.15 | 46               |
| 15                      | $23+000$   | $\theta$         | 18                       | $\mathbf 2$    | $\begin{array}{c} \end{array}$        | 1.15 | 41.4             |
| 16                      | $23 + 400$ | $\boldsymbol{0}$ | 11                       | $\overline{c}$ | $\mathbf{1}$                          | 1.15 | 25.3             |
| 17                      | $23 + 700$ | $\boldsymbol{0}$ | 30.5                     | $\mathbf{2}$   | 1                                     | 1.15 | 70.15            |
| 18                      | 23+900     | $\theta$         | $\overline{\mathbf{4}}$  | $\overline{c}$ | $\mathbf{1}$                          | 1.15 | 9.2              |
| 19                      | $24+000$   | $\boldsymbol{0}$ | $\overline{\mathcal{I}}$ | $\sqrt{2}$     | $\mathbf{l}$                          | 1.15 | 16.1             |
| 20                      | $24 + 200$ | $\boldsymbol{0}$ | 25.5                     | $\overline{2}$ | $\begin{array}{c} \hline \end{array}$ | 1.15 | 58.65            |
| 21                      | 24+400     | $\overline{0}$   | 18.5                     | $\overline{2}$ | $\mathbf{1}$                          | 1.15 | 42.55            |

Tabel 5.11 Tabel Harga Lendutan Balik (mm) Tiap Titik Pemeriksaan

2. Menggambar grafik nilai lendutan balik.

Dengan menggunakan nilai lendutan balik tiap titik pemeriksaan pada tabel 5. kolom 8 dapat digambarkan grafik lendutan balik pada gambar 5.3

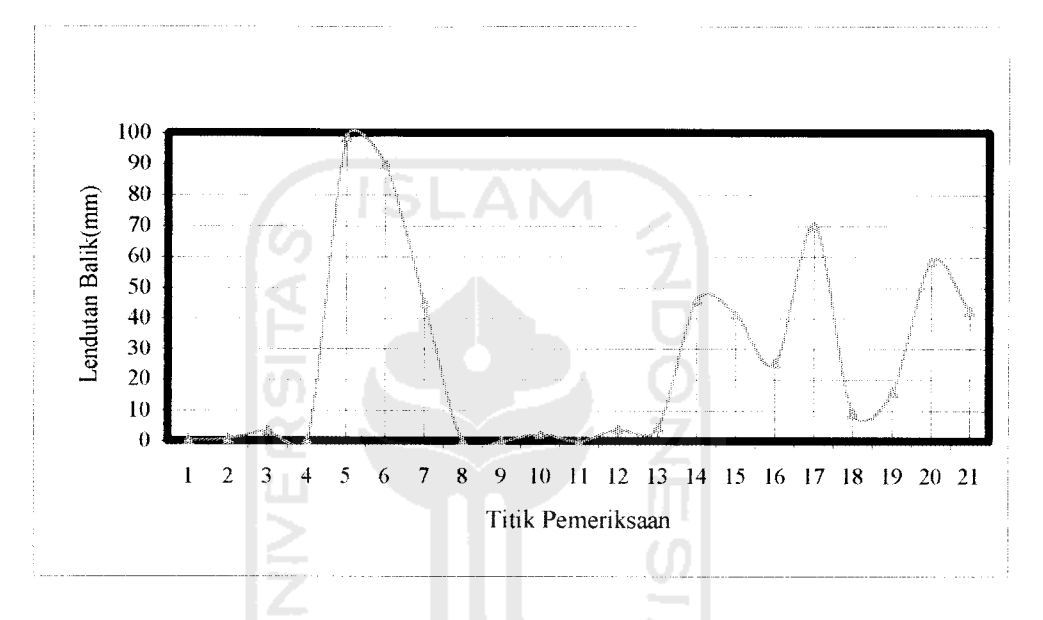

Gambar 5.3 Grafik lendutan balik tiap titik pemeriksaan

3. Menentukan Lendutan Balik Ijin

Data yang dibutuhkan untuk menentukan lendutan balik ijin :

a. Lintas Ekivalen Permulaan (LEP)

Data LEP dapat dilihat pada tabel 5.7 kolom 7.

b. Angka Ekivalen **(Unit Equivalent IS Kip Single Axle Load)**

UE 18 KSAL **(Unit Equivalent IS Kip Single Axle Load)** dapat dilihat pada tabel 3.5 untuk tiap jenis kendaraan.

c. Faktor Umur Rencana (N)

Untuk umur rencana (n) = 10 tahun dan pertumbuhan lalu lintas  $(R) = 3.6$ %, dengan menggunakan persamaan 3.21 ditentukan  $N = 11.99$ 

d. **Accumulative Equivalent IS Kip Single Axle Load** (AE 18 KSAL)

Dengan data LEP dan Faktor Umur Rencana (N) dapat ditentukan harga AE 18 KSAL menggunakan persamaan 3.20. Perhitungan AE 18 KSAL disajikan dalam tabel 5.12 berikut.

| Golongan Kendaraan | <b>LEP</b> | N     | AE 18 KSAL  |
|--------------------|------------|-------|-------------|
| (1)                | (2)        | (3)   | (4)         |
| $\mathbf{I}$       | 2.0802     | 11.99 | 9103.68327  |
| II.                | 251.6022   | 11.99 | 1101099.288 |
| III                | 193.486    | 11.99 | 846762.4561 |
| IV                 | 922.3444   | 11.99 | 4036501.915 |
| V<br>. .           | 327.6212   | 11.99 | 1433785.039 |
| VI                 | 229.16595  | 11.99 | 1002910.405 |
| VII                | 174.36015  | 11.99 | 763061.0425 |
| VIII               | 957.202    | 11.99 | 4189050.973 |
| Total              | 3057.8621  | 11.99 | 13382274.8  |

Tabel 5.12 Daftar Hasil Perhitungan AE 18 KSAL

Dari tabel 5.12 diperoleh nilai AE 18 KSAL = 13382274.8  $\approx$  1.3 10<sup>7</sup>.

Dengan menggunakan grafik pada lampiran 3 ditentukan lendutan balik ijin untuk AE 18 KSAL  $1.3 10^7$  adalah 1.2 mm.

Dari daftar lendutan balik pada tabel 5.11 dapat dilihat bahwa rata-rata lendutan yang terjadi melebihi lendutan balik yang diijinkan.

4. Menentukan segmen jalan dan lendutan balik yang mewakili segmen jalan.

Dengan memperhatikan tabel 5.11 dan gambar 5.3, maka ruas jalan dibagi menjadi 4 segmen:

a. Segmen I, berada pada Sta  $16 + 200 - 17 + 400$ .

Berdasarkan persamaan 3.16 dan 3.19 lendutan balik yang mewakili

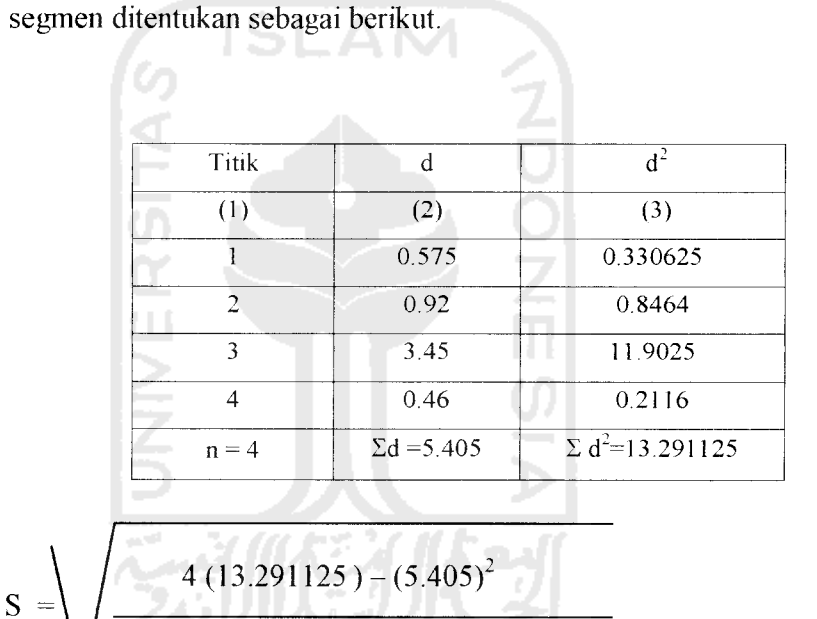

$$
4(4-1)
$$

$$
\frac{S = 1.413}{d = \frac{5.405}{4}} = 1.35125
$$

 $D = 1.351 + (2.1.413) = 4.177$ 

- b. Segmen II, berada pada Sta  $18 + 200 18 + 800$ .
- c. Segmen III, berada pada Sta  $19 + 400 21 + 100$ .

Berdasarkan persamaan 3.16 dan 3.19 lendutan balik yang mewakili segmen ditentukan sebagai berikut.

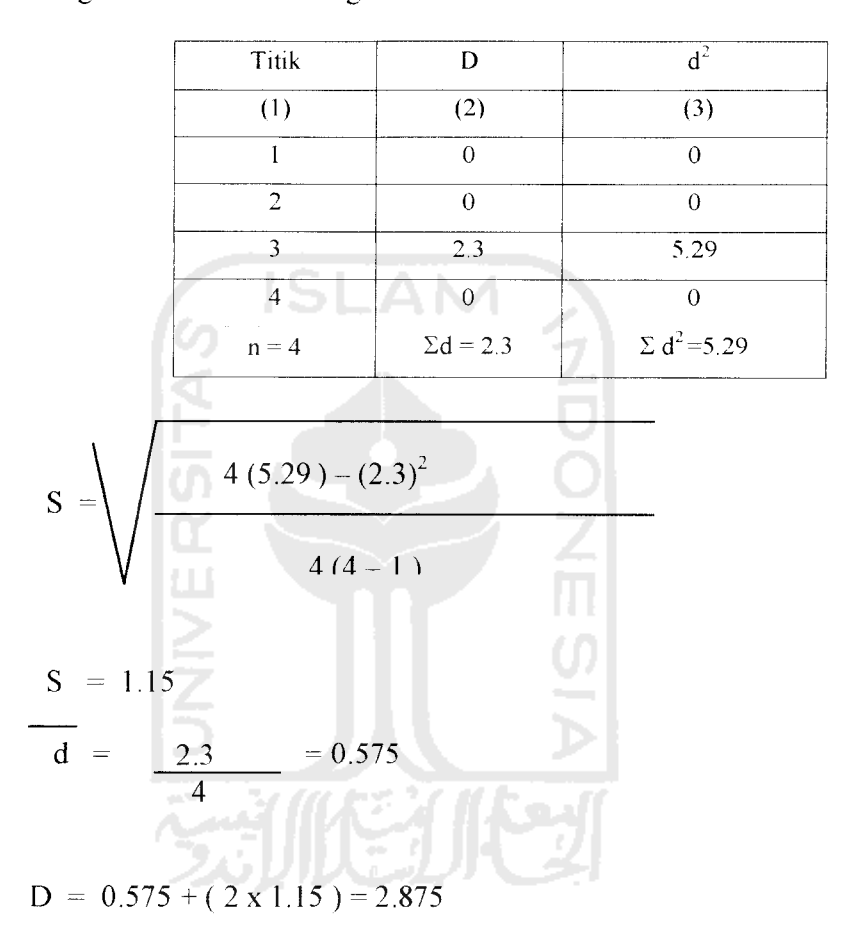

d. Segmen IV, berada pada Sta  $21 + 600 - 24 + 400$ .

5. Analisis tebal lapis tambahan.

Dengan mengamati nilai lendutan pada tiap titik pemeriksaan, maka perancangan tebal lapis tambahan dapat dilakukan pada segmen III, sedangkan nilai lendutan balik pada segmen I, II, dan IV teriampau besar sehingga grafik penentuan tebal **overlay** metode Bina Marga 1987 tidak dapat **meng-cover** nilai lendutan balik tersebut.

Perancangan tebal lapis tambahan pada segmen III adalah sebagai berikut:

Lendutan balik ijin  $= 1.2$  mm

Lendutan balik segmen = 2.875 mm

Dengan menggunakan data tersebut dapat ditentukan tebal lapis tambah berdasarkan grafik pada lampiran 4 yaitu 10 cm AC (LASTON).

5.2.2.2. Analisis Tebal Lapis Tambahan dengan Kemiringan Titik Belok

Tahap-tahap untuk menganalisis lapis tambahan dengan menggunakan harga kemiringan titik belok adalah :

- 1. Menentukan harga kemiringan titik belok. Harga kemiringan titik belok dihitung berdasarkan persamaan 3.15 dengan menggunakan data pada tabel 5.6 dan lampiran 11. Harga kemiringan titik belok tiap titik pemeriksaan disajikan pada tabel 5.13 berikut.
- 2. Menggambar grafik kemiringan titik belok.

Dengan menggunakan harga kemiringan titik belok tiap titik pemeriksaan pada tabel 5.13 kolom 9 dapat digambarkan grafik kemiringan titik belok pada gambar 5.4

| <b>Titik</b>   | <b>KM</b>  | di                           | d2             | Fm             | FI           | Fc   | X12          | tg()      |
|----------------|------------|------------------------------|----------------|----------------|--------------|------|--------------|-----------|
| (1)            | (2)        | (3)                          | (4)            | (5)            | (6)          | (7)  | (8)          | (9)       |
|                | $16 + 200$ | $\theta$                     | $\theta$       | $\overline{2}$ | Ţ            | 1.15 | 40           | $\theta$  |
| $\overline{2}$ | $16 + 600$ | $\Omega$                     | 0.25           | $\overline{2}$ | 1            | 1.15 | 40           | 0.0014375 |
| 3              | $17+000$   | $\theta$                     | 0.5            | $\bar{z}$      |              | 1.15 | 40           | 0.002875  |
| $\overline{4}$ | $17+400$   | $\left\langle \right\rangle$ | 0.1            | $\overline{2}$ | ł            | 1.15 | $40^{\circ}$ | 0.000575  |
| 5              | $18 + 200$ | $\theta$                     | 27             | $\overline{2}$ |              | 1.15 | 40           | 0.15525   |
| 6              | $18 + 600$ | $\theta$                     | 24.5           | $\overline{2}$ | 1            | 1.15 | 40           | 0.140875  |
| $\overline{7}$ | $18 + 800$ | $\theta$                     | $\mathfrak{H}$ | $\overline{c}$ |              | 1.15 | 40           | 0.02875   |
| 8              | $19+400$   | $\theta$                     | $\theta$       | $\overline{2}$ | ł            | 1.15 | 40           | $\theta$  |
| 9              | $20+000$   | $0 -$                        | $\theta$       | $\mathbf{2}$   | 1            | 1.15 | 40           | $\theta$  |
| 10             | $20 + 400$ | $\mathbf{0}$                 | 1              | $\overline{2}$ | 1            | 1.15 | 40           | 0.00575   |
| 11             | $21+100$   | $0 -$                        | $\theta$       | $\overline{2}$ | I            | 1.15 | 40           | $\theta$  |
| 12             | $21+600$   | $\overline{0}$               | $\theta$       | $\sqrt{2}$     | 1            | 1.15 | 40           | $\theta$  |
| 13             | $22+000$   | $\mathbf{0}$                 | 0.5            | $\overline{2}$ | ł            | 1.15 | 40           | 0.002875  |
| 14             | $22+700$   | $\theta$                     | 3              | $2^{\circ}$    |              | 1.15 | 40           | 0.01725   |
| 15             | $23+000$   | $\overline{0}$               | 14             | $\overline{2}$ | 1            | 1.15 | 40           | 0.0805    |
| 16             | $23+400$   | $\boldsymbol{0}$             | $\theta$       | $\overline{2}$ |              | 1.15 | 40           | $\theta$  |
| 17             | $23+700$   | $\theta$                     | 21             | $\overline{2}$ |              | 1.15 | 40           | 0.12075   |
| 18             | $23+900$   | $\theta$                     | $\theta$       | $\overline{2}$ |              | 1.15 | 4()          | $\theta$  |
| 19             | $24+000$   | $\theta$                     | 1.5            | $\overline{2}$ | $\mathbf{I}$ | 1.15 | $40^{\circ}$ | 0.008625  |
| 20             | $24 + 200$ | $0 -$                        | 14.5           | $\sqrt{2}$     |              | 1.15 | $40^{1}$     | 0.083375  |
| 21             | $24 + 400$ | $\theta$                     | 3.5            | $\overline{2}$ |              | 1.15 | 40           | 0.020125  |

Tabel 5.13 Tabel Harga Kemiringan Titik Belok Tiap Titik Pemeriksaan

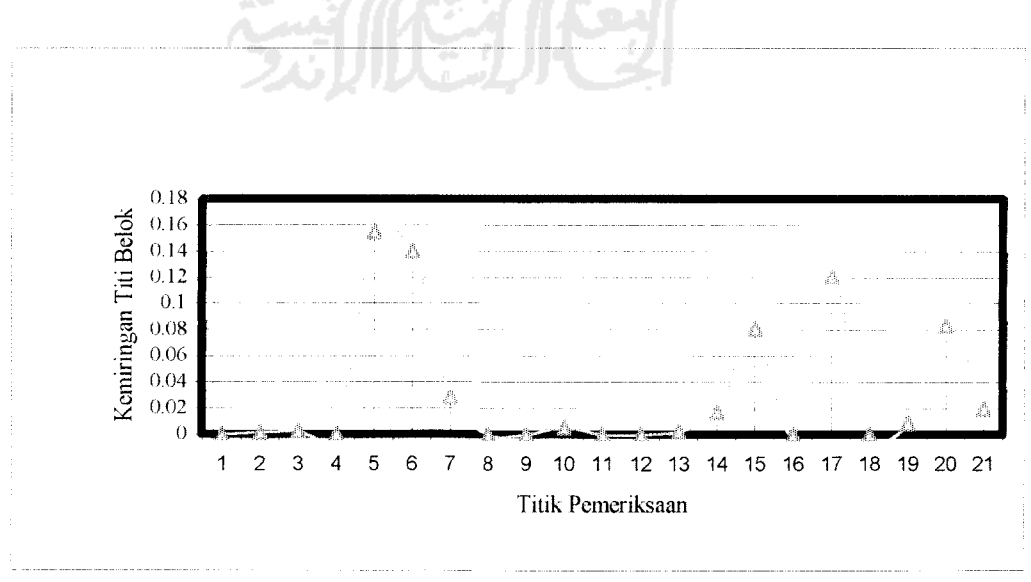

**Gambar 5.4 Grafik kemiringan titik belok tiap titikpemeriksaan**

Menentukan segmen jalan dan tan  $\theta$  yang mewakili segmen jalan.  $3<sub>1</sub>$ 

Dengan memperhatikan tabel 5.11 dan gambar 5.4, maka ruas jalan dibagi menjadi 4 segmen:

a. Segmen I, berada pada Sta  $16 + 200 - 17 + 400$ .

Berdasarkan persamaan 3.22 dan 3.25 tan 0 yang mewakili segmen ditentukan sebagai berikut.

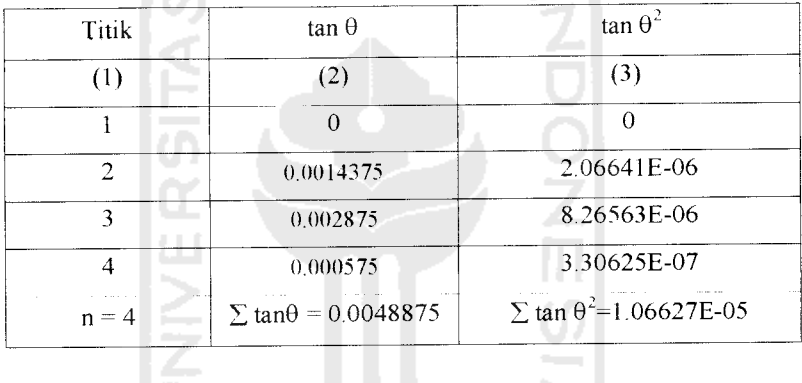

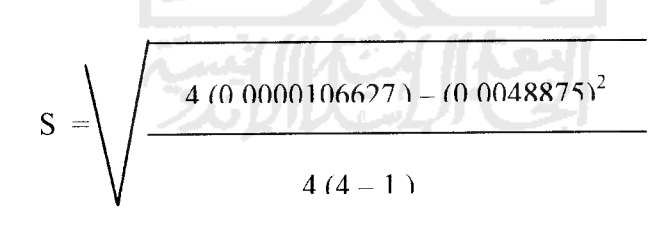

$$
S = 0.00125
$$
  
tg  $\theta = 0.0048875 = 0.00122$ 

$$
Tg \theta = 0.00122 + (2 \times 0.00125) = 0.00372
$$

- Segmen II, berada pada Sta  $18 + 200 18 + 800$ .  $\mathbf b$ .
- Segmen III, berada pada Sta 19 + 400 21 + 100.  $\mathbf{c}$ .

Berdasarkan persamaan 3.22 dan 3.25 tan 0 yang mewakili segmen ditentukan sebagai berikut.

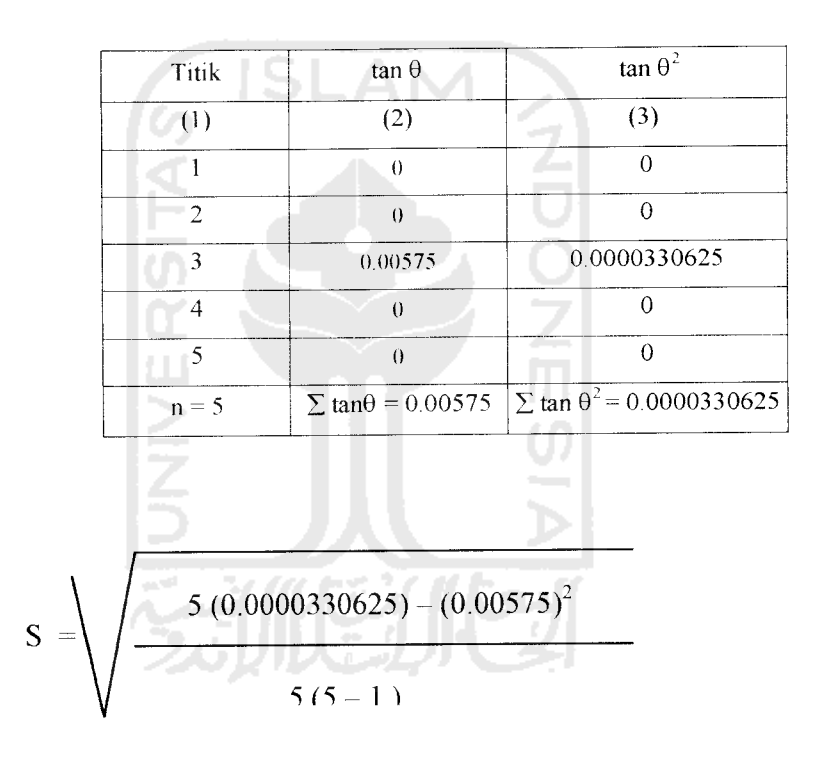

$$
S = 0.00257
$$
  
tg  $\theta = 0.00575 = 0.00192$ 

Tg  $\theta = 0.00192 + (2 \times 0.00257) = 0.007057$ 

d. Segmen IV, berada pada Sta  $21 + 600 - 24 + 400$ .

#### 4. Analisa Tebal Lapis Tambah

Dengan mengamati nilai tan 0 pada tiap titik pemeriksaan, maka perancangan **over/ay** dapat dilakukan pada segmen I, sedangkan nilai tan 0 pada segmen I, II, dan IV terlampau besar sehingga grafik penentuan tebal overlay berdasarkan nilai tan 0 pada metode Bina Marga 1983 tidak dapat **meng-cover** SLAM nilai tan  $\theta$  tersebut.

Perancangan **overlay** pada segmen I adalah sebagai berikut:

AE 18 KSAL =  $13382274.8 \approx 1.3 \, 10^7$ .

Tg  $\theta$  = 0.00122 + (2 x 0.00125) = 0.00372

Dengan menggunakan data tersebut berdasarkan grafik pada lampiran 5 tidak dapat ditentukan tebal **overlay** karena grafik tersebut tidak dapat mengakomodasi data yang ada.

### *5.3. Rekapitulasi Hasil rerancangan*

- 5.3. i. Metode Analisa Komponen Bina Marga 1987
- 5.3.1.1 Perancangan Kembali Struktur Perkerasan

Berdasarkan hasil perhitungan perancangan kembalilapis perkerasan dengan menggunakan data hasil survey, susunan lapis perkerasan **(Existing Road)** dan susunan lapis perkerasan hasil perancangan kembali untuk umur rencana 10 tahun dapat dilihat pada gambar 5.5 dan 5.6 berikut.

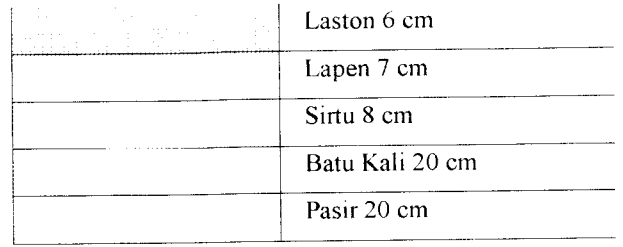

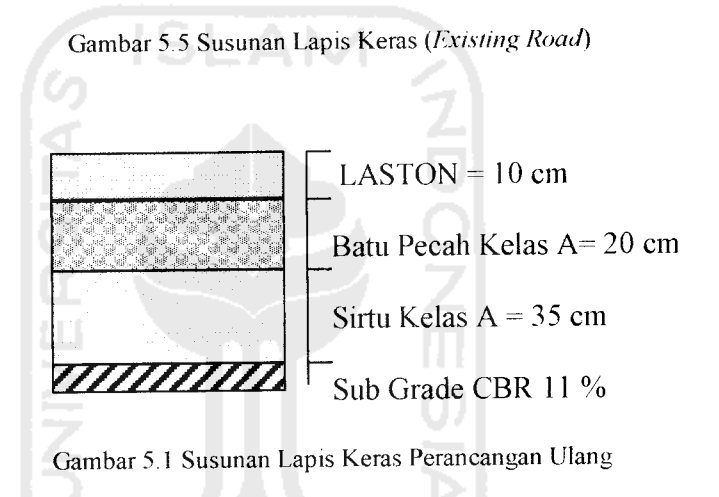

5.3.1.2 Tebal Lapis Tambah **(Overlay)**

Berdasarkan hasil perhitungan perancangan tebal lapis tambah dengan menggunakan data hasil survey, susunan lapis perkerasan **(Existing Road)** dan susunan lapis perkerasan setelah diberi lapis tambah dapat dilihat pada gambar 5.7 dan 5.8 berikut.

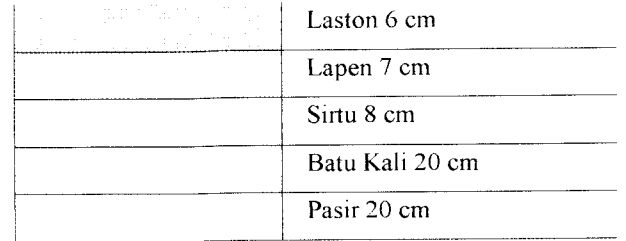

Gambar 5.7 Susunan Lapis Keras **(ExistingRoad)**

| Lapis Tambah, Laston 10 cm |
|----------------------------|
| Laston 6 cm                |
| Lapen 7 cm                 |
| Sirtu 8 cm                 |
| Batu Kali 20 cm            |
| Pasir 20 cm                |

**Gambar5.8 Susunan LapisKerasSetelah DiberiLapis Tambahan**

5.3.2. Metode Bina Marga 01/MN/B/1983

5.3.2.1 Nilai Struktural Perkerasan

Berdasarkan hasil survey nilai lendutan dengan menggunakan **benkleman** beam dapat dilihat bahwa nilai lendutan yamg terjadi pada titik - titik pemeriksaan mempunyai nilai yang sangat besar (lihat tabel 5.11)

Dari pengamatan tersebut dapat dilihat bahwa perkerasan pada titik pemeriksaan mengalami penurunan kondisi struktural.

# 5.3.2.2 Tebal Lapis Tambah

Berdasarkan hasil analisis **overlay** dengan menggunakan metoda Bina Marga 1983 berdasarkan nilai lendutan balik yang dikontrol dengan nilai kemiringan titik belok (diambil nilai yang terbesar) ditunjukkan adanya penurunan kondisi struktural. Penentuan tebal lapis tambahan tidak bisa ditentukan berdasarkan nilai lendutan balik.

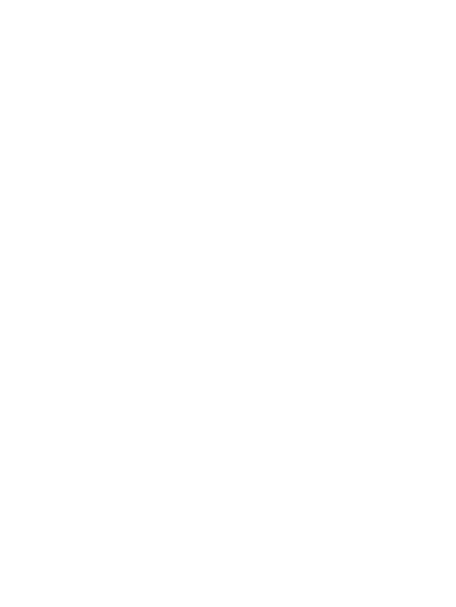